```
API
```
#### Annotation

```
package com.fr.stable.fun;
import com.fr.stable.StringUtils;
import java.lang.annotation.ElementType;
import java.lang.annotation.Retention;
import java.lang.annotation.RetentionPolicy;
import java.lang.annotation.Target;
@Retention(RetentionPolicy.RUNTIME)
@Target(ElementType.TYPE)
public @interface Authorize {
    /**
     * id
     *
     * @return 
     */
    String callSignKey() default StringUtils.EMPTY;
     /**
\star ,
 *
      * @return 
     */
    String callSignKeyPath() default StringUtils.EMPTY;
}
```
#### Authorize

```
if (PluginContexts.currentContext().isAvailable()) {
    // 
} else {
    // 
}
```

```
@Authorize(callSignKey = Constants.PLUING_ID)
public class ThemeGreen extends AbstractThemeVariousProvider {
    @Override
    public String name() {
       return "AcrossGreen";
     }
     @Override
    public String text() {
        return "";
     }
     @Override
     public String coverPath() {
        return "/com/fr/solution/theme/green/files/cover.png";
     }
    @Override
    public String scriptPath() {
        if (PluginContexts.currentContext().isAvailable()) {
             return "/com/fr/solution/theme/green/files/theme.js";
         } else {
             return "";
         }
     }
     @Override
    public String stylePath() {
         if (PluginContexts.currentContext().isAvailable()) {
            return "/com/fr/solution/theme/green/files/style.css";
         } else {
            return "";
         }
    }
}
```
callSignKeyIDplugin.xmlid

1. 2. Authorizeextra-designer

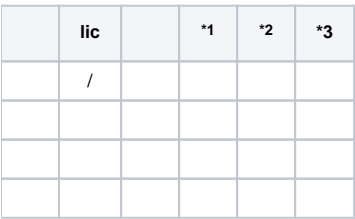

\*1 \*2jetty \*3tomcatjava web

### 10.0.2stable-12.27

## AuthorizegroupSignKeyID

# **-ID**

```
package com.fr.stable.fun;
import com.fr.stable.StringUtils;
import java.lang.annotation.ElementType;
import java.lang.annotation.Retention;
import java.lang.annotation.RetentionPolicy;
import java.lang.annotation.Target;
@Retention(RetentionPolicy.RUNTIME)
@Target(ElementType.TYPE)
public @interface Authorize {
     /**
     * id
     \star * @return 
     */
     String callSignKey() default StringUtils.EMPTY;
     /**
     * ,
      *
      * @return 
     */
     String callSignKeyPath() default StringUtils.EMPTY;
     /**
      * group
     */
     String groupSignKey() default StringUtils.EMPTY;
}
```